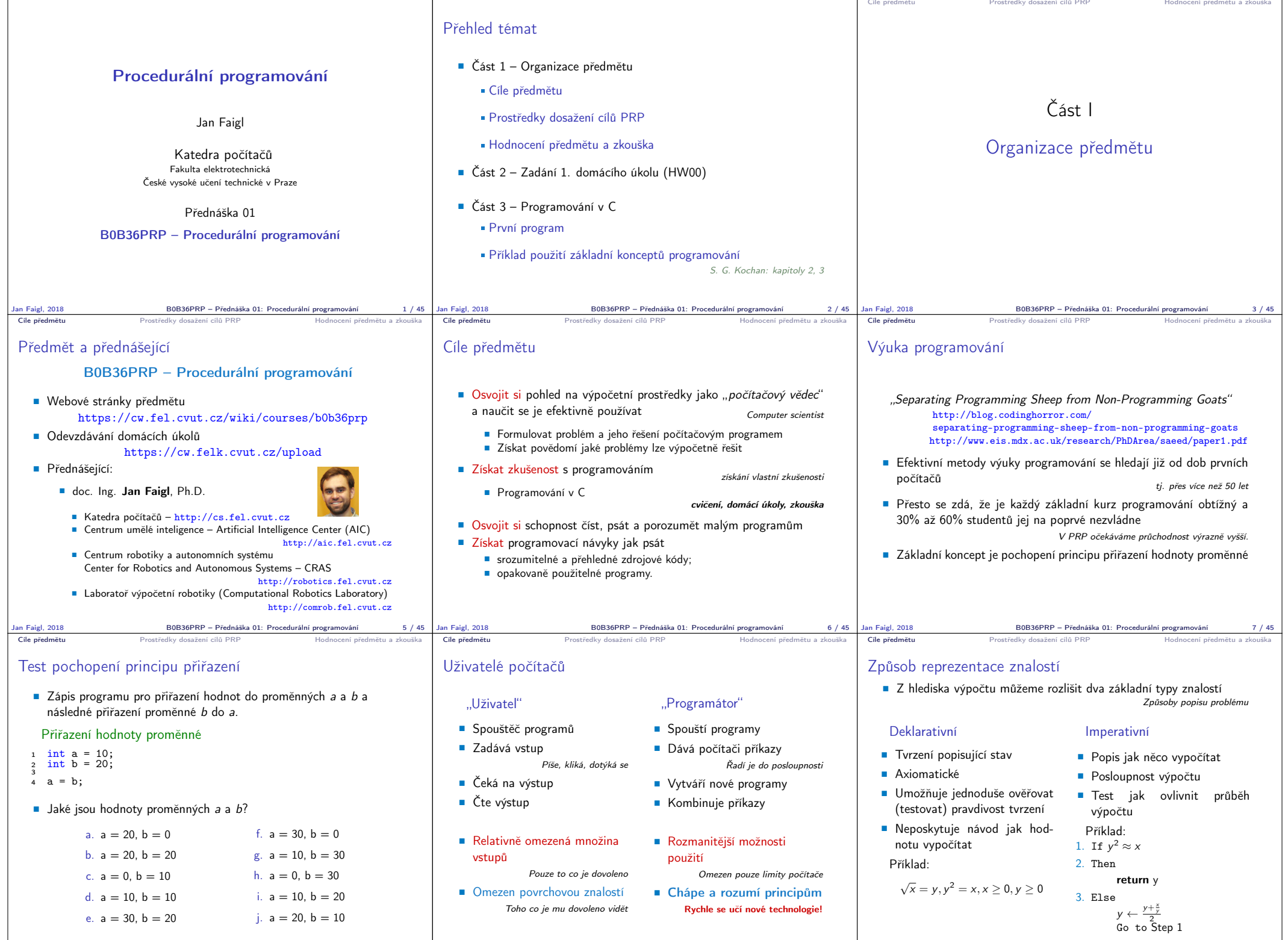

Jan Faigl, 2018 B0B36PRP – Přednáška 01: Procedurální programování 8 / 45 Jan Faigl, 2018 B0B36PRP – Přednáška 01: Procedurální programování 9 / 45

 $\overline{B0B36PRP}$  – Přednáška 01: Procedurální programování  $10 / 45$ 

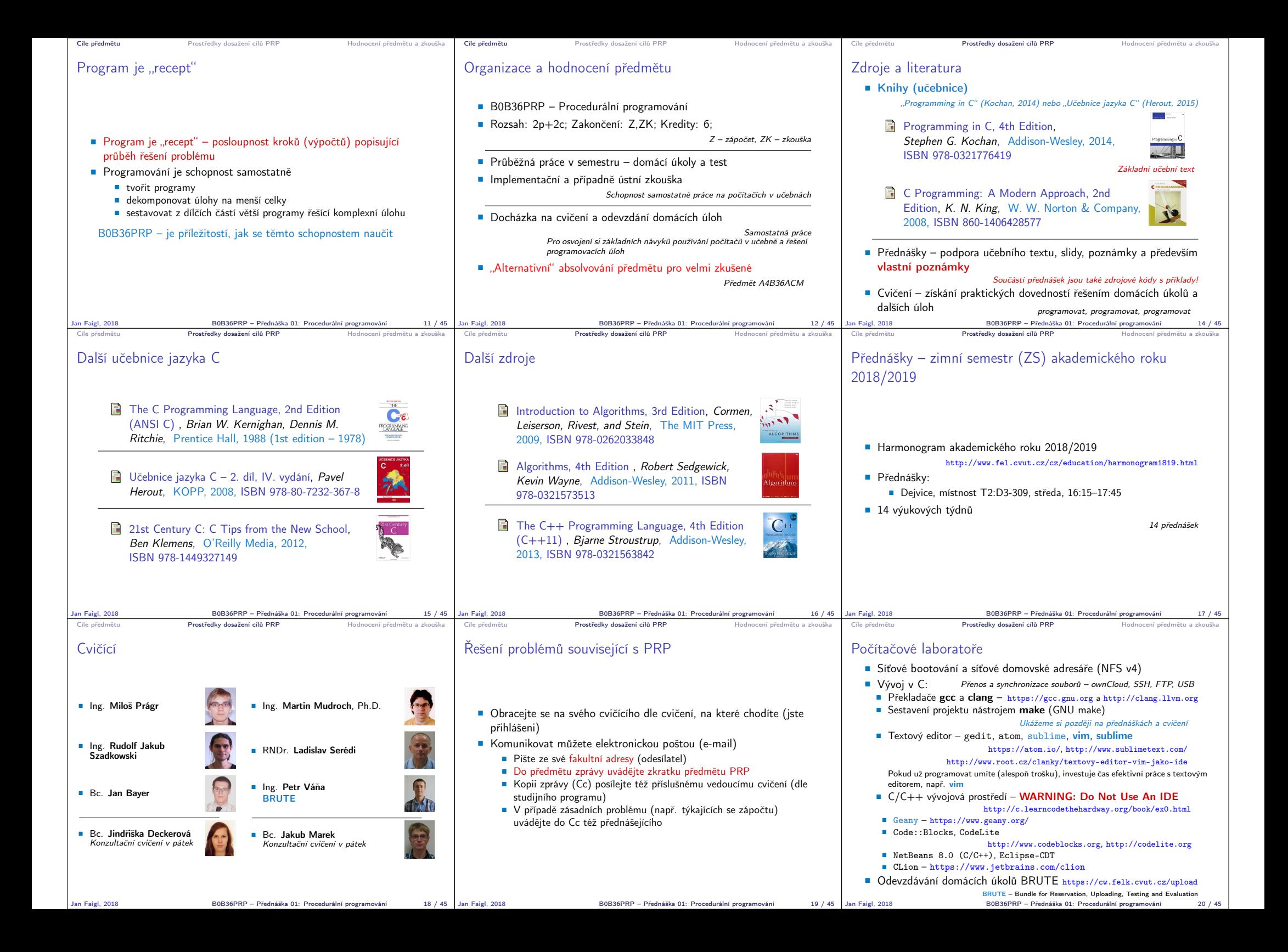

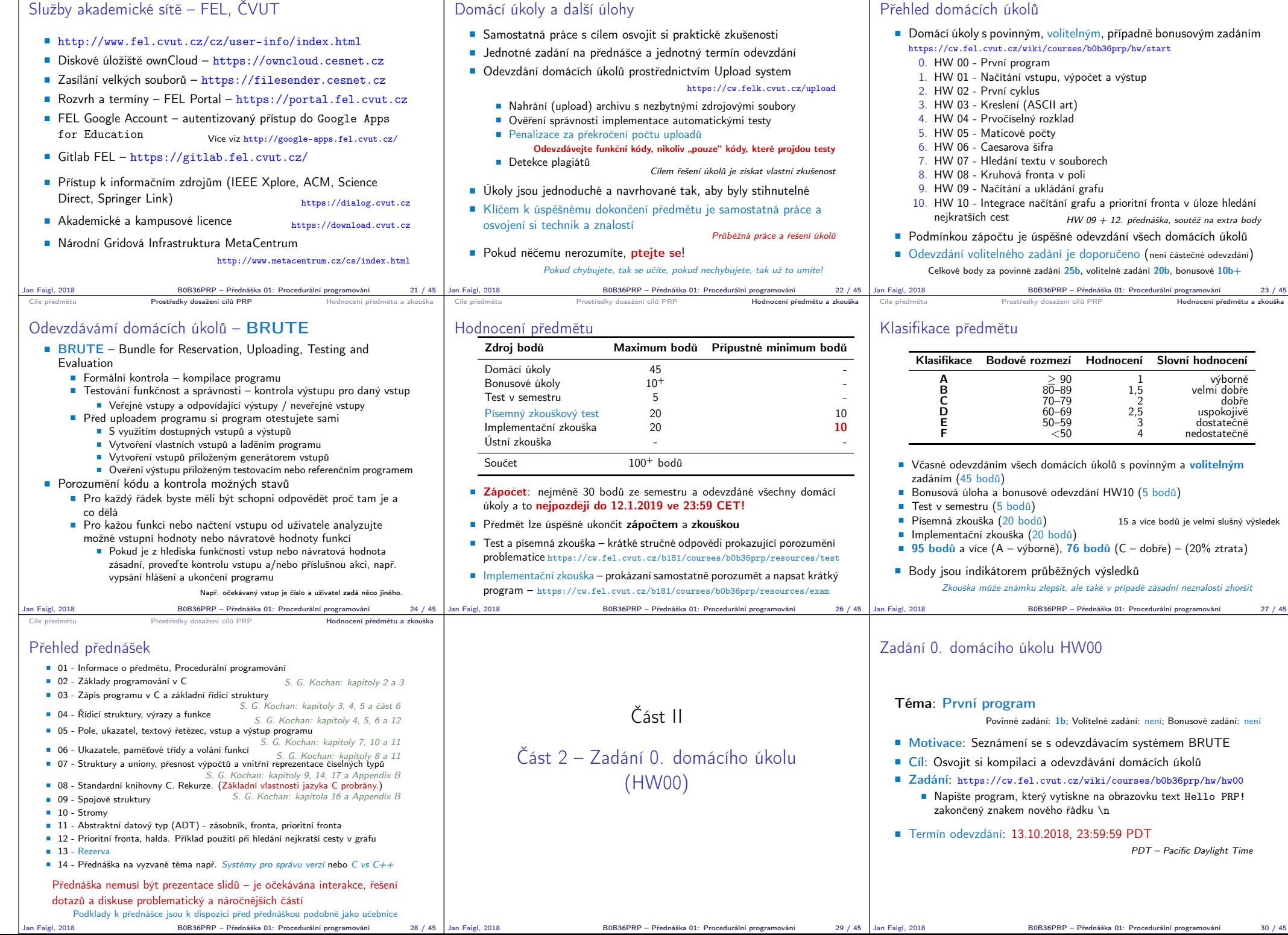

Prostředky dosažení cílů PRP

Hodnocení předmětu a zkouška Cíle předmětu **Prostředky dosažení cílů PRP** Hodnocení předmětu a zkouška

Cíle předmětu **Prostředky dosažení cílů PRP** Hodnocení předmětu a zkouška Cíle předmětu

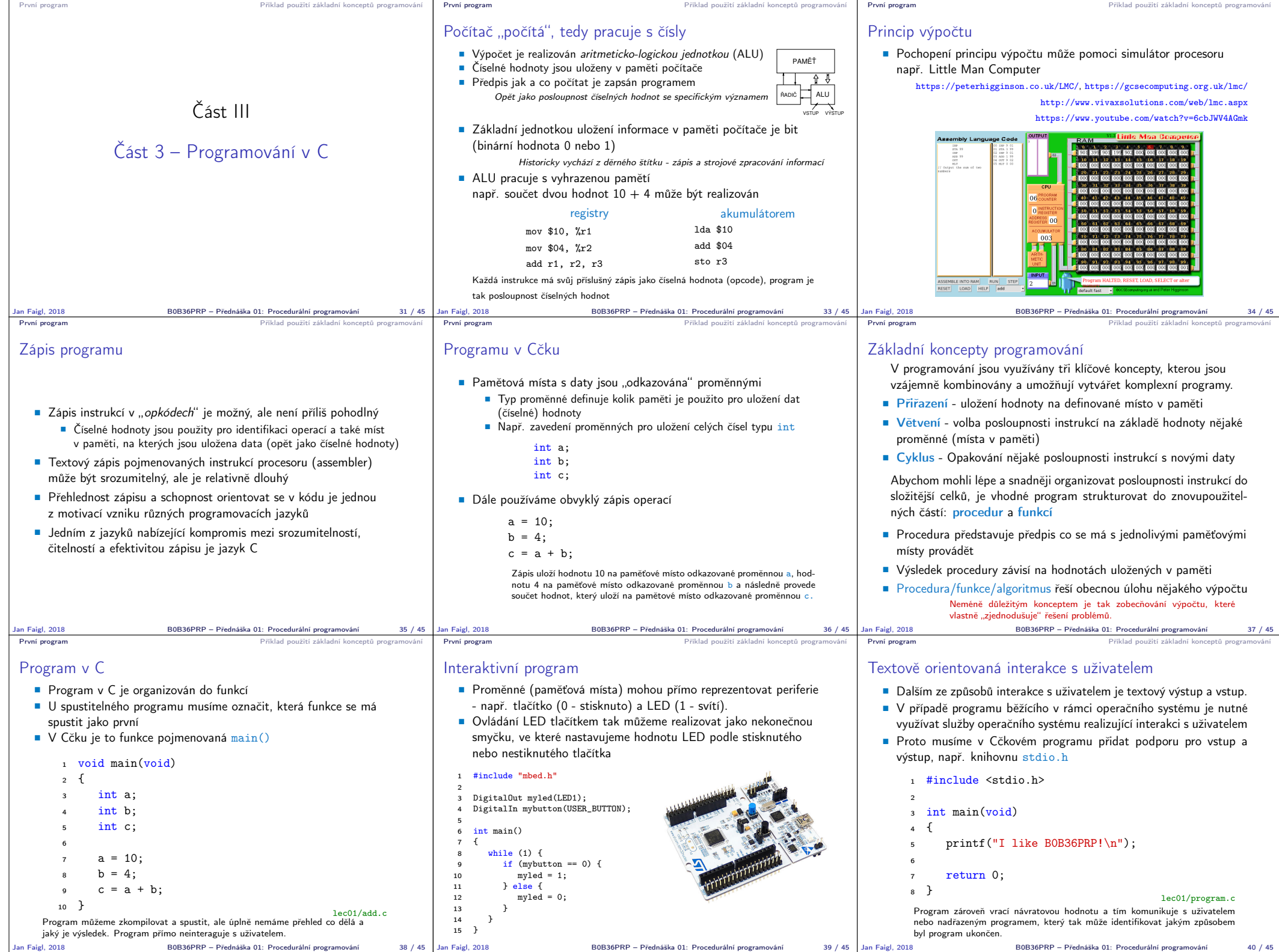

B0B36PRP – Přednáška 01: Procedurální programování 40 / 45

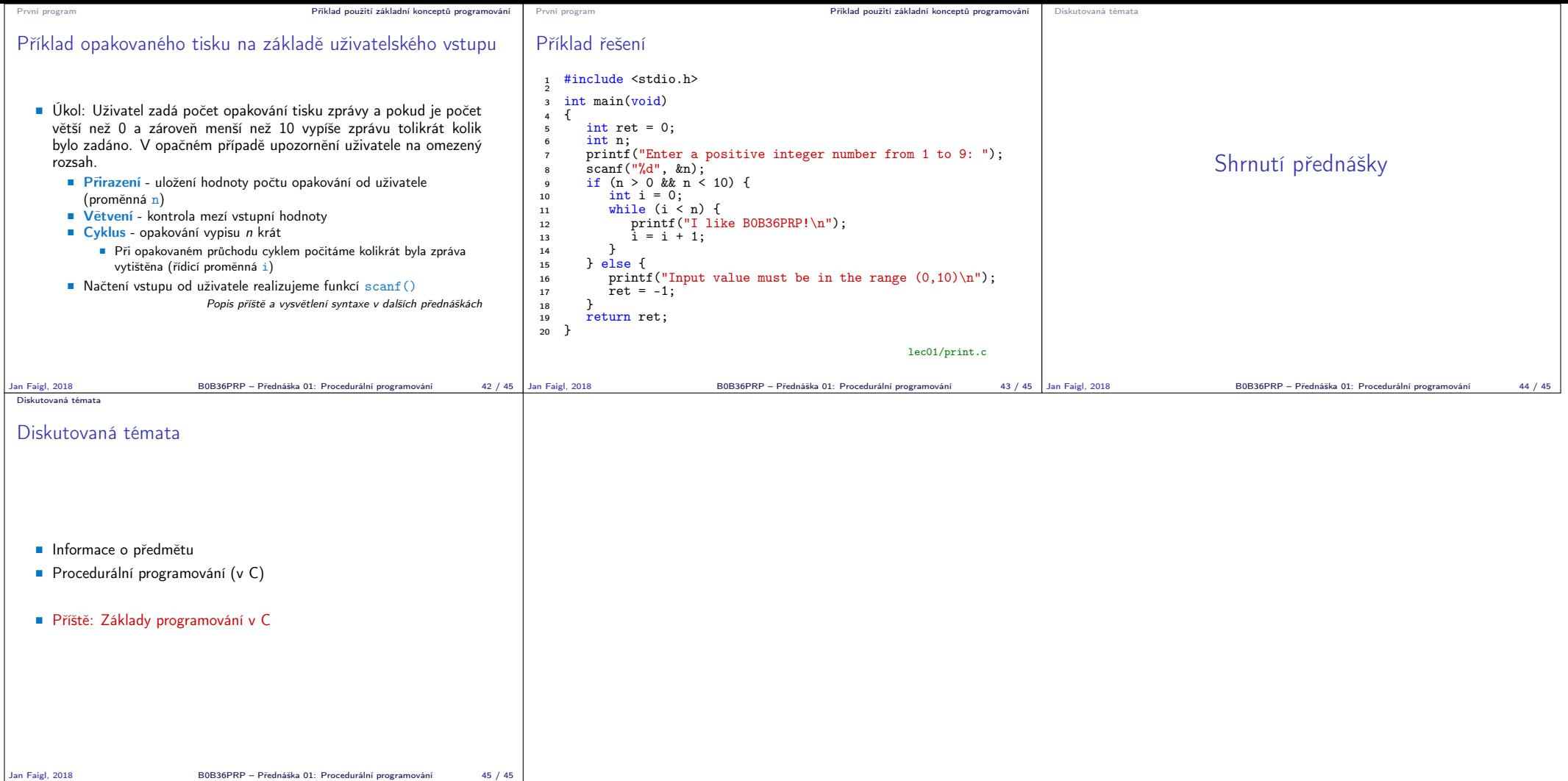